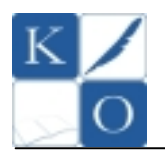

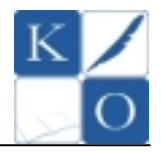

# **TEST (max. 20 pkt.)**

Przed rozpoczęciem rozwiązywania testu przeczytaj uważnie pytania. W każdym pytaniu jest tylko jedna poprawna odpowiedź. Poprawne odpowiedzi nanieś na **KARTĘ ODPOWIEDZI** zamalowując odpowiednie pole.

**Uwaga!** Na karcie odpowiedzi przy każdym pytaniu powinno być zamalowane tylko jedno pole informujące o tym, którą odpowiedź wybrałeś. W przypadku, kiedy się pomylisz, złą odpowiedź zaznacz kółkiem, a następnie zamaluj właściwą. Pamiętaj, że będzie to decyzja ostateczna. Zaznaczenie więcej niż jednej odpowiedzi powoduje, że odpowiedź uznana będzie za nieważną (0 pkt.) Notatki i ewentualne obliczenia możesz dokonać na teście, traktując go jako brudnopis zapiski te nie podlegają ocenie.

### **Czas rozwiązywania testu – 30 minut. Za kaŜdą poprawną odpowiedź otrzymujesz 1pkt.**

**POWODZENIA !!!** 

#### **1. Pamięć o swobodnym dostępie (ang. Random Access Memory) słuŜy przede wszystkim do:**

- A) przechowywania programów komputerowych w czasie gdy komputer jest wyłączony
- B) jest pamięcią podręczną mikroprocesora
- C) jest pamięcią stosowaną jako zewnętrzny nośnik informacji
- D) jest stosowana głównie jako pamięć operacyjna komputera

#### **2. PoniŜej przedstawiono kod pewnej funkcji w języku LOGO (w wersji polsko i angielsko języcznej). Funkcja ta słuŜy do:**

- A) obliczenia wartości bezwględną danej liczby
- B) zwrócenia liczby przeciwnej do danej liczby
- C) obliczenia odwrotności danej liczby
- D) sprawdzenia parzystości danej liczby

OTO FUNKCJA :X JEŚLI NIE  $(X = 0)$  [ WYNIK 1 / :X ] JEŚLI $X = 0$  [ WYNIK "BRAK ] JUś

TO FUNKCJA :X IF NOT  $(.X = 0)$  [OUTPUT  $(1 / :X)$ ]  $IF : X = 0$  [OUTPUT "BRAK] END

#### **3. W komórce arkusza kalkulacyjnego MS EXCEL / OpenOffice Calc wpisano formułę** *ZAOKR.DO.CAŁK(12/5).*  **Formuła ta zwróci wartość:**

A) 2,4 B) 2 C) 3 D) 2,5

### **4. Pliki o rozszerzeniu** *AVI* **to pliki:**

- A) źródłowe języka Algol
- B) wykonywalne

C) multimedialne

D) bibliotek dynamicznych

### **5.** *WI-FI* **to zwyczajowa nazwa określająca:**

- A) zestaw standardów służących do budowy sieci bezprzewodowych
- B) typ mikroprocesorów 64-bitowych
- C) technologię, w której zbudowane są lokalne sieci przewodowe
- D) jeden z protokołów internetowych

### **6. Znacznik** *HEAD* **w języku HTML uŜywany jest między innymi do:**

- A) tworzenia nowego akapitu (paragrafu)
- B) umieszczania informacji o autorze strony i kodowaniu znaków diakrytycznych
- C) wpisywania tekstu, który ma się pojawić na stronie
- D) definiowania stylu wiersza nagłówkowego w tabeli

### **7. Komputer przenośny zwany** *NETBOOKIEM,* **najczęściej pozbawiony jest:**

A) portów USB B) napędu optycznego C) pamięci operacyjnej D) gładzika

**8. Który z wymienionych niżej rodzajów portów komputera <u>nie służy</u> do podłączania monitora:<br>
A) LPT B) D-SUB C) HDMI D) DVI**  $B)$  D-SUB

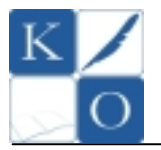

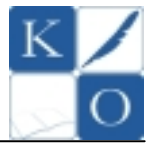

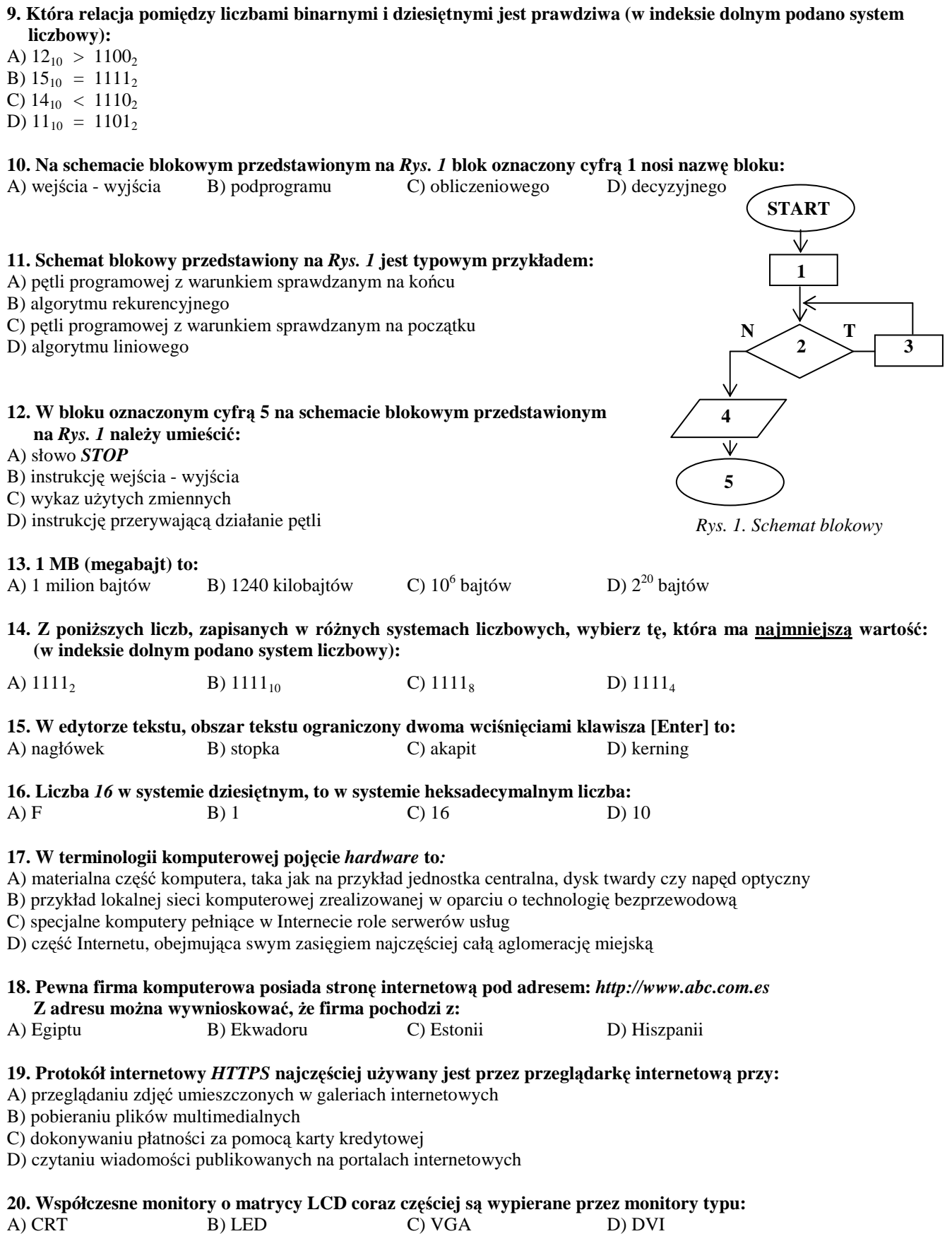

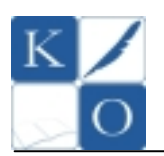

# **MAŁOPOLSKI KONKURS INFORMATYCZNY DLA GIMNAZJALISTÓW ETAP SZKOLNY**

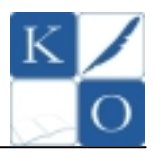

# *BRUDNOPIS*

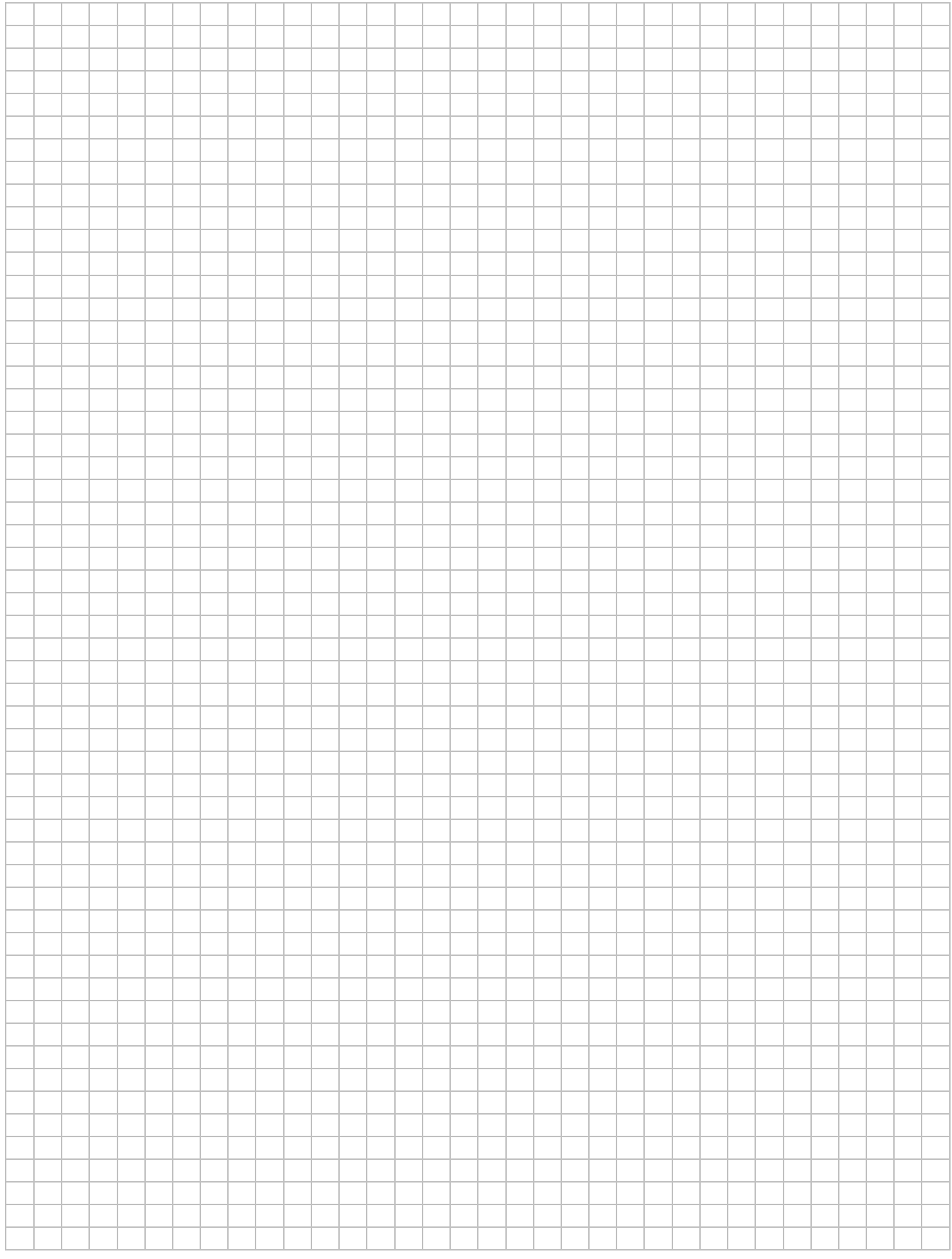

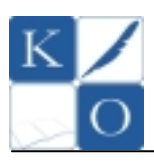

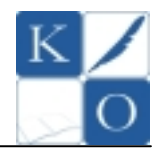

# **KARTA ODPOWIEDZI – ETAP SZKOLNY**

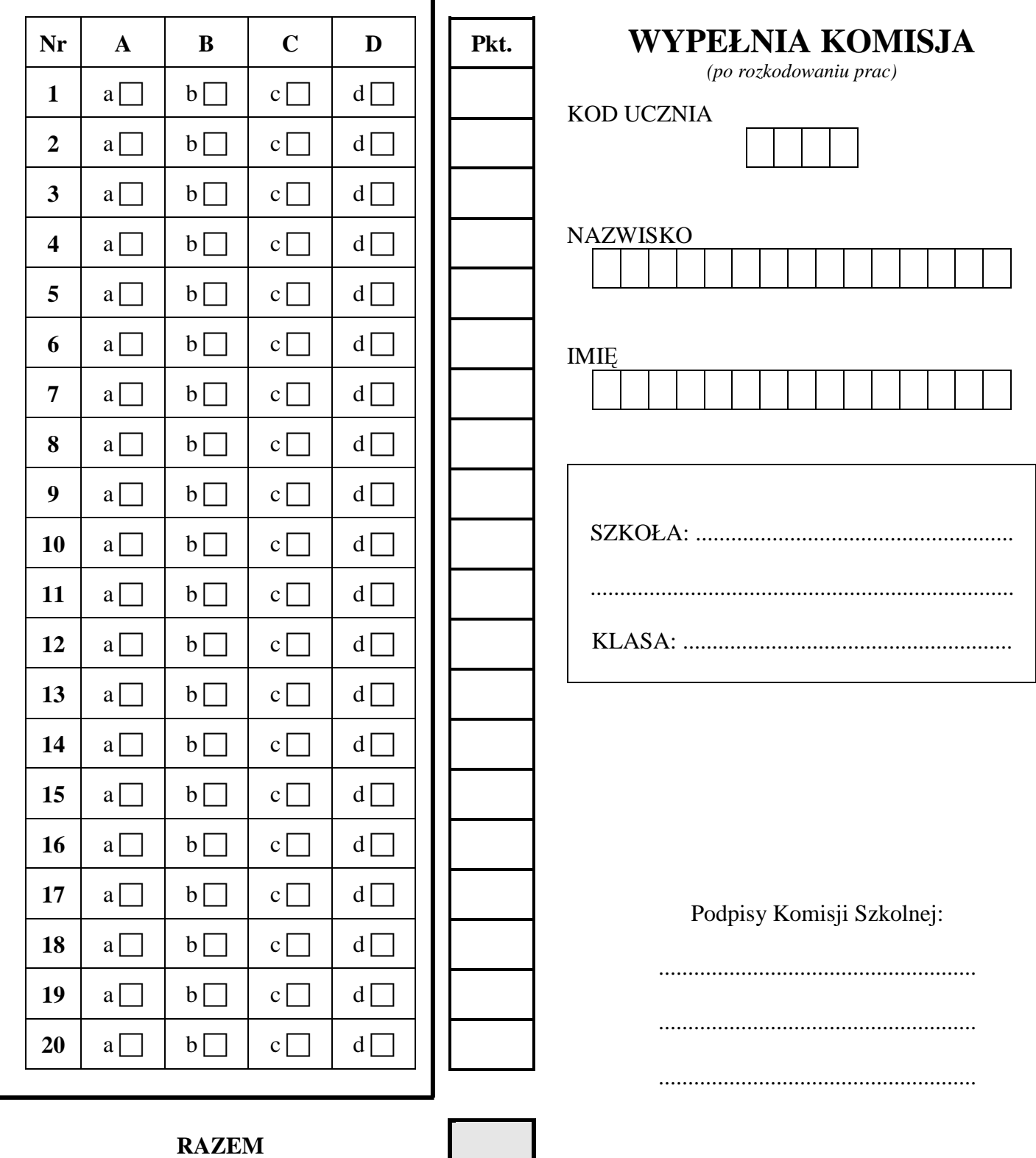